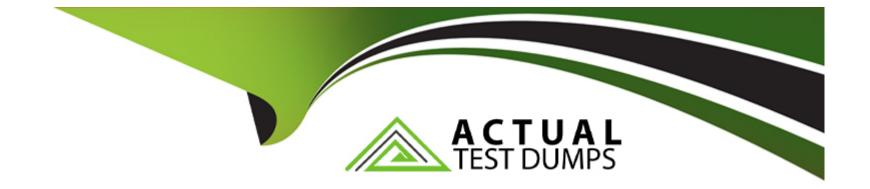

# Free Questions for C\_THR92\_2311 by actualtestdumps

## Shared by Mcguire on 29-01-2024

For More Free Questions and Preparation Resources

**Check the Links on Last Page** 

### **Question 1**

#### **Question Type:** MultipleChoice

The data source used by the two tables only displays current (active) employees.

How would you configure a filter on the table End of Previous Year Headcount by Location to display data accurately?

Current Headcount by Location

End of Previous Year Headcount by Location

| Location                   | Count | Location                      | Count |
|----------------------------|-------|-------------------------------|-------|
| Amsterdam (2500-0001)      | 5     | Atlanta (1710-2015)           | 4     |
| Atlanta (1710-2015)        | 10    | Auckland (NZ01-0001)          | 5     |
| Auckland (NZ01-0001)       | 6     | BRNO (9200-0002)              | 1     |
| BRNO (9200-0002)           | 3     | Bangkok (4400-THA1)           | 7     |
| Bangalore (6200-0001)      | 5     | Barcelona (2300-0002)         | 1     |
| Bangkok (4400-THA1)        | 8     | Beijing (2800-BJ01)           | 39    |
| Barcelona (2300-0002)      | 1     | Berlin (1010-0001)            | 50    |
| Beijing (2800-BJ01)        | 42    | Bogota - Colombia (7600-0100) | 2     |
| Berlin (1010-0001)         | 60    | Boksburg (9000-1002)          | 19    |
| Bogota - Colombia (7600-01 | 3     | Boston (1710-2017)            | 5     |
| Boksburg (9000-1002)       | 20    | Boston (3400-0001)            | 1     |

Note: There are 2 correct answers to this question.

- A- Set a filter on Hire Date (Range)
- B- Set the Range type to Offset
- C- Set the Range type to Standard
- D- Set a filter on Hire Date (Member)

#### Answer:

Α, Β

## **Question 2**

#### **Question Type:** MultipleChoice

When using Report Center, what permissions are required to create a canvas report on Employee Profile data using the Detailed Reporting tool?

Note: There are 3 correct answers to this question.

| A- Report | Center |
|-----------|--------|
|-----------|--------|

- B- Report Canvas Designer
- C- Create Reports: Employee Profile
- D- Report Canvas Designer Admin
- E- Run Report: Employee Profile

### Answer: A, B, D

## **Question 3**

#### **Question Type:** MultipleChoice

A user wants to build a pivot chart based on a list report that has a run-time filter.

What must the user do?

#### **Options:**

- A- Create a filter group within the run-time filter before building the report.
- B- Create the pivot chart after adding the run-time filter.
- C- Create the run-time filter before building the report.
- D- Create the pivot chart before adding the run-time filter.

#### Answer:

#### В

### **Question 4**

**Question Type:** MultipleChoice

When you create a table report, in which step can you include inactive users?

A- General

**B-** People

C- Columns

#### Answer:

В

## **Question 5**

#### **Question Type:** MultipleChoice

Which permissions should you assign to allow a user to add a new story that will include Career Development Planning data?

Note: There are 2 correct answers to this question.

#### **Options:**

- A- Report Permission -> Create Report Story
- B- Report Permission -> Create Report
- C- Career Development Planning -> Career Development Plan (CDP) Access Permission
- D- Career Development Planning -> Data Access: Report Story

A, D

### **Question 6**

**Question Type: MultipleChoice** 

When constructing an expression for a calculated column, which syntax should you use to enter a date?

|                     |                     | Group Definition                                                   |  |
|---------------------|---------------------|--------------------------------------------------------------------|--|
| Type a name f       | for your group.     | Then choose who you want to include in the group.                  |  |
| Group Name:         | Dynamic Gro         | pup                                                                |  |
|                     |                     |                                                                    |  |
| Choose G<br>▼People |                     | ers: Tip: You can include multiple People Pools in the same group. |  |
| City                |                     |                                                                    |  |
| Add anothe          | er category<br>Pool |                                                                    |  |
| Departr             | ment 🗸 🗸            |                                                                    |  |
|                     |                     |                                                                    |  |

A- #MMM-DD-YYYY#

B- #MM-DD-YYYY#

C- #DD-MM-YYYY#

D- #YYYY-MM-DD#

D

### **Question 7**

**Question Type:** MultipleChoice

You are configuring a story report. You add the image widget to the top-left corner of the canvas. You then upload the SuccessFactors logo in the Builder and select the logo image so it displays on the canvas. When you preview the report in View Mode, the logo appears centered on the canvas.

What action do you take so the Logo appears in the top-left corner when viewing the report in view mode?

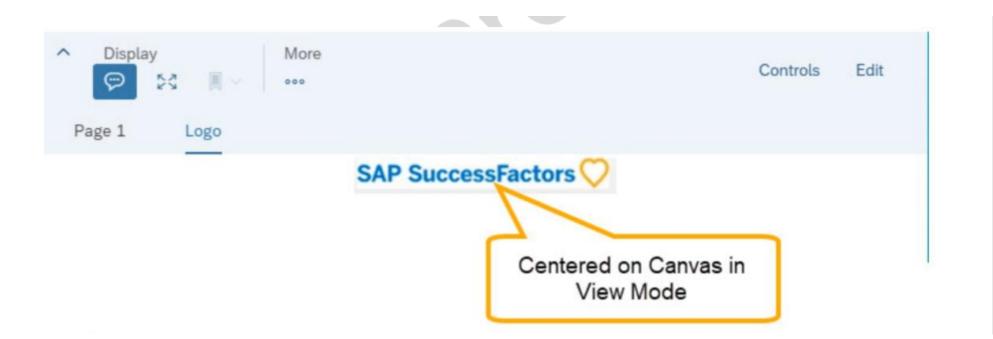

- A- In Builder for the image, set the image to Dynamic.
- B- In Styling for the page, set the Page Size to Fixed.
- C- In Designer Mode, add another widget under the image.
- **D-** In Styling for the image, set the Image Properties to Pan.

#### Answer:

### **Question 8**

#### **Question Type:** MultipleChoice

What permission type applied to table reports is defined by a combination of the user's View permissions and Target Population in rolebased permissions?

#### **Options:**

- A- Cell level permission
- B- Run report permission
- C- Row level permission
- D- Field level permission

#### **Answer:**

## **Question 9**

#### **Question Type:** MultipleChoice

A report shows one row for each language an employee speaks. The employee information "First name" and "Last name" is repeated for each language on each row.

Which format option allows you to display the employee information "First name" and "Last name" only once for each employee?

#### **Options:**

- A- Show Total Row
- B- Column Style Settings
- C- Sum Function
- **D-** Group Columns

#### Answer:

### To Get Premium Files for C\_THR92\_2311 Visit

https://www.p2pexams.com/products/c\_thr92\_2311

### **For More Free Questions Visit**

https://www.p2pexams.com/sap/pdf/c-thr92-2311

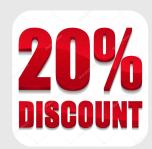